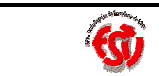

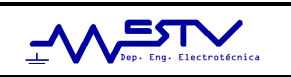

### Departamento de Engenharia Electrotécnica **Ficha de exercícios nº6**

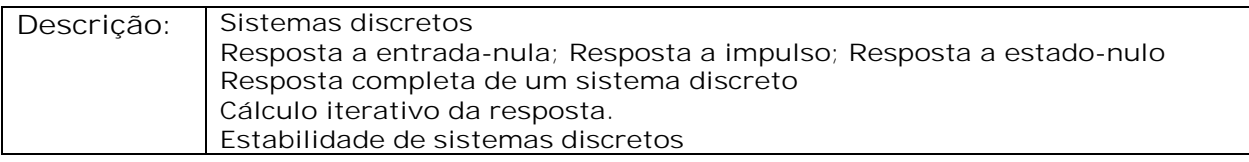

### **Exercício 1:**

Determine iterativamente os três primeiros termos da resposta dos seguintes sistemas: a)  $y[k + 1] - 0.5y[k] = 0$ , com y[-1]=10

b) 
$$
y[k + 1] + 2y[k] = f[k + 1]
$$
, com  $f[k] = e^{-k}u[k]$  e  $y[-1]=0$ 

c) *y*[k] – 0.6*y*[k – 1] – 0.16*y*[k – 2] = 0 com *y*[-1]=-25, *y*[-2]=0

d) 
$$
y[k + 2] + \frac{1}{4}y[k + 1] + \frac{1}{16}y[k] = f[k + 2]
$$
 com y[-1]=y[-2]=0 e f[k] = 100u[k]

e)  $y[k + 2] + 3y[k + 1] + 2y[k] = f[k + 2] + 3f[k + 1] + 3f[k]$  com  $f[k] = (3)^{k} u[k]$ , y[-1]=3 e y[-2]=2.

### **Exercício 2:**

Determine iterativamente (3 primeiros termos) e esboce a resposta a entrada-nula dos sistemas descritos pelas seguintes equações às diferenças.

a)  $y[k + 1] - 0.8y[k] = 3f[k + 1]$ b)  $y[k + 1] + 0.8y[k] = 3f[k + 1]$ Em cada caso a condição inicial é  $y_0$ [-1]=10.

### **Exercício 3:**

Determine a resposta a entrada-nula dos seguintes sistemas definidos por equações às diferenças. Esboce os primeiros termos dessa resposta.

a)  $y[k + 2] + 3y[k + 1] + 2y[k] = 3x[k]$  se y[-1]=0, y[-2]=1

b)  $y[k + 2] + 2y[k + 1] + y[k] = 2x[k + 1] + x[k]$  se y[-1]=1, y[-2]=1

c)  $y[k + 2] - 2y[k + 1] + 2y[k] = 10x[k + 2] + 22x[k + 1] + 2x[k]$  se y[-1]=1, y[-2]=0

d)  $(E^2 + 2E + 2)$  y[k] =  $(3E + 1)$  x[k] se y[0]=0, y[1]=2

### **Exercício 4:**

Determine a resposta a entrada-nula dos sistemas descritos pelas equações: a) *y* [k] + 0.3y [k − 1] − 0.1y [k − 2] = f [k] + 2f [k − 1] (condições iniciais: y<sub>0</sub>[-1]=1 e  $y_0[-2]=33$ ).

b) y[k] + 4y[k - 2] = 2f [k] (condições auxiliares:  $y_0[0] = -\frac{1}{\sqrt{2}}$ 2  $y_0[0] = -\frac{1}{\sqrt{2}} e y_0[1] = \sqrt{2}$ .

Verifique a solução determinando de forma iterativa os três primeiros termos. Sugestão: expresse primeiro a equação na forma de operador avanço.

### **Exercício 5:**

Determine iterativamente a resposta a impulso unitário h[k] de um sistema LITD especificado pela equação

*y* [k] − 0.6*y* [k − 1] − 0.16*y* [k − 2] = 5*f* [k]

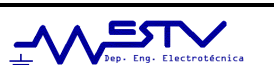

# **Exercício 6:**

Determine a resposta a impulso unitário h[k] de um sistema LITD especificado pela equação:

a)  $y[k + 1] + 2y[k] = f[k]$ b)  $y[k + 1] + 2y[k] = f[k + 1]$ c)  $(E^2 - 6E + 9)$  y [k] = Ef [k] d)  $y[k] - 6y[k - 1] + 25y[k - 2] = 2f[k] - 4f[k - 1]$ e)  $y[k + 2] - 5y[k + 1] + 6y[k] = 8f[k + 1] - 19f[k]$  $f$ )  $y[k] - 1.6y[k - 1] + 0.8y[k - 2] = f[k] - f[k - 1]$  $g)$  *y* [k + 2] – 4*y* [k + 1] + 4*y* [k] = 2f [k + 2] – 2f [k + 1]

## **Exercício 7:**

Determine a resposta a estado-nulo y[k] de um sistema LITD sendo a entrada f [k] =  $\rm e^{−k}$ u[k] e cuja resposta a impulso é dada por:

a) h[k] = 
$$
(-2)^k u[k]
$$
  
b) h[k] =  $\frac{1}{2} [\delta[k] - (-2)^k] u[k]$ 

## **Exercício 8:**

Determine a resposta a estado-nulo quando

a) 
$$
f[k] = (3)^{k+2} u[k]
$$
 e  $h[k] = [(2)^{k} - 5(3)^{k}] u[k]$ .  
b)  $f[k] = (3)^{-k} u[k]$  e  $h[k] = 7k (4)^{k} u[k]$ .  
c)  $f[k] = (2)^{k} u[k]$  e  $h[k] = (3)^{k} \cos\left(\frac{\pi}{3}k - 0.5\right) u[k]$ .

### **Exercício 9:**

Determine a resposta a estado-nulo y[k] de um sistema LITD se a sua resposta a  $\mathsf{impulso}\ \mathsf{for}\ \mathsf{h}[\mathsf{k}] = \bigl( 0.5 \bigr)^{\! \mathsf{k}} \ \mathsf{u}[\mathsf{k}]$  ,  $\mathsf{e} \ \mathsf{se} \ \mathsf{a} \ \mathsf{entrada}\ \mathsf{for} \mathsf{h}$ 

a)  $f[k] = 2^k u[k]$ b)  $f[k] = 2^{k-3}u[k]$ c)  $f[k] = 2^k u[k-2]$ 

### **Exercício 10:**

Determine o valor da resposta total no instante k=1 de um sistema definido por:  $y[k + 1] + 2y[k] = f[k + 1]$ se y[-1]=10 e se a entrada for  $f[k] = e^{-k}u[k]$ .

### **Exercício 11:**

As equações seguintes definem vários sistemas LITD. Determine quais deles são estáveis, marginalmente estáveis ou instáveis. a)  $y[k + 2] + 0.6y[k + 1] - 0.16y[k] = f[k + 1] - 2f[k]$ b)  $(E^2 + 1)(E^2 + E + 1)$  *y* [k] = Ef [k]

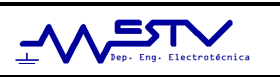

c) 
$$
(E - 1)^2 (E + \frac{1}{2})y[k] = (E + 2) f[k]
$$
  
d)  $y[k] + 2y[k - 1] + 0.96y[k - 2] = 2f[k - 1] + 3f[k - 2]$   
e)  $(E^2 - 1)(E^2 + 1)y[k] = f[k]$ 

 $\overline{\bigcirc}$